## **HUMAN RESOURCE SERVICES**

Glenville State College 200 High St., Glenville, WV 26351 Phone (304) 461-4101, E-mail human.resources@glenville.edu

## **WORKERS' COMPENSATION DISABILITY BENEFIT PAYMENT OPTION FORM**

Pursuant to West Virginia State Code Sec 23-4-1

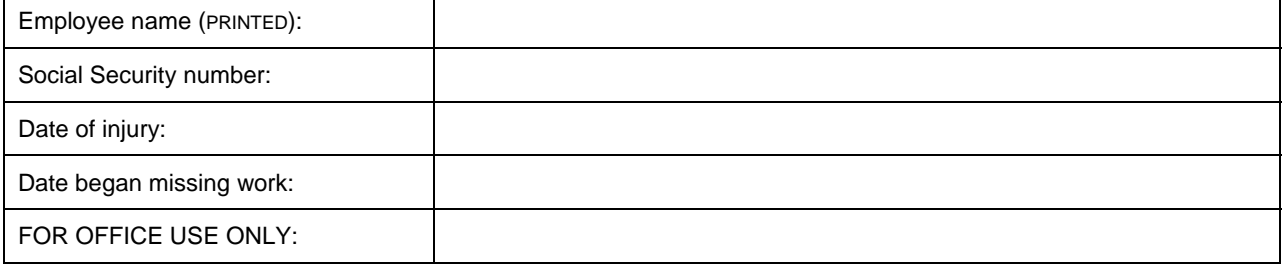

This form is to be completed by the employee who is claiming Workers' Compensation benefits. West Virginia State Code Section 23-4-1 limits Workers' Compensation disability benefit payments for time off from work due to a work-related injury or illness to either employer paid sick leave benefits or Workers' Compensation Temporary Total Disability benefits. Claimants must elect a method of payment by placing a check mark in the block to the left of the desired option. **This form must be submitted to HR Services within three days of the date of injury.** If the employee is incapacitated or otherwise unable to complete the form, the sick leave option will apply.

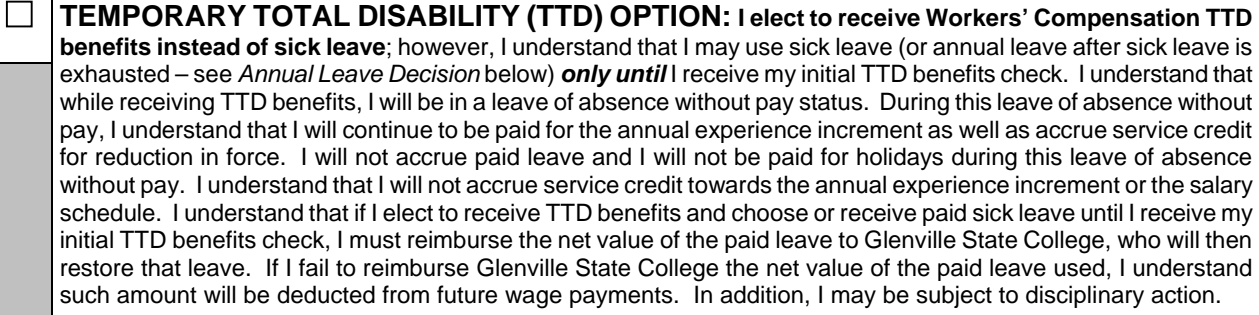

**SICK LEAVE OPTION: I elect to receive sick leave benefits instead of Workers' Compensation temporary total disability (TTD) benefits** for the period that I am absent from work due to a work-related injury. While I am receiving paid leave benefits (e.g., sick leave and annual leave after sick leave is exhausted (see *Annual*) *Leave Decision* below)), I understand that I will accrue sick and annual leave, be paid for holidays that occur during this period, will be paid for and accrue time for the annual experience increment as well as accrue service credit for reduction in force. After I exhaust sick leave and annual leave (if requested), I understand that I am eligible to receive TTD benefits during any remaining period of absence from work due to a compensable injury. If I receive TTD benefits, I understand that while receiving these benefits, I will be in a leave of absence without pay status. I will accrue service credit for reduction in force calculation and be paid for the annual experience increment. However, I will not accrue paid leave or be paid for holidays occurring during this period. I understand that I will not accrue service credit towards the annual experience increment or the salary schedule.

**ANNUAL LEAVE DECISION:** I understand that after sick leave is exhausted, I may use accrued annual leave in order to remain on the payroll. Therefore, I desire to use accrued annual leave to remain on the payroll.

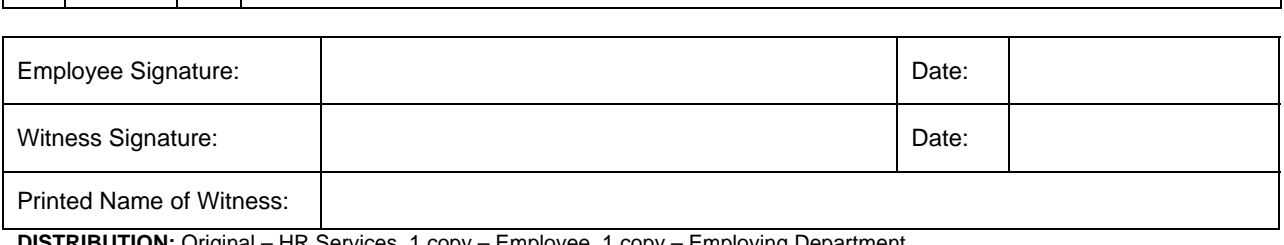

**DISTRIBUTION:** Original – HR Services, 1 copy – Employee, 1 copy – Employing Department Forms\MS\WCDBPOptionForm1

**YES**  $\Box$  **NO**, I elect to save annual leave for use at a later time.

 $\mathsf{L}$ 

П